## Tr. n<sup>>>>The</sup> Internet history<<<

R

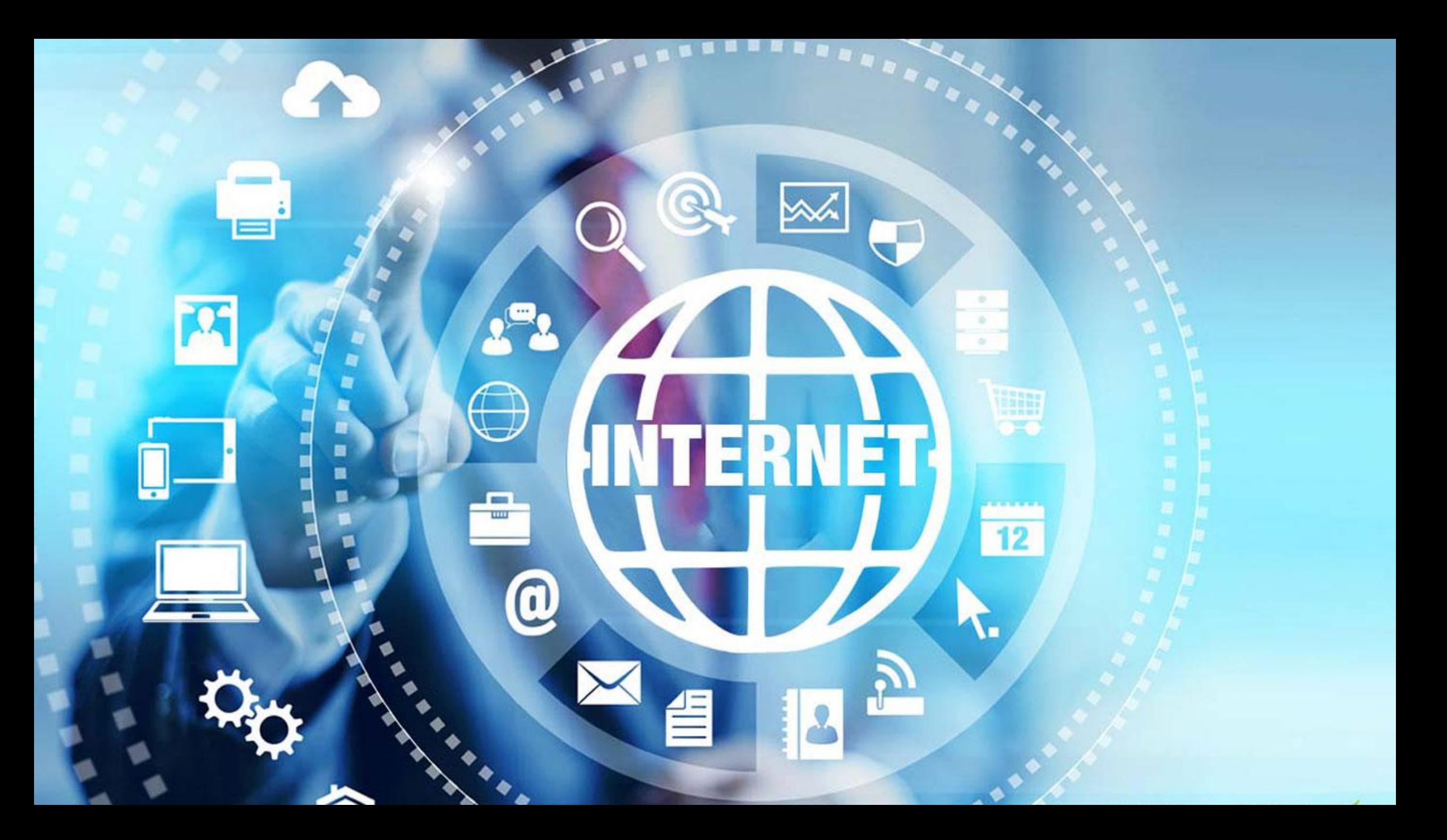

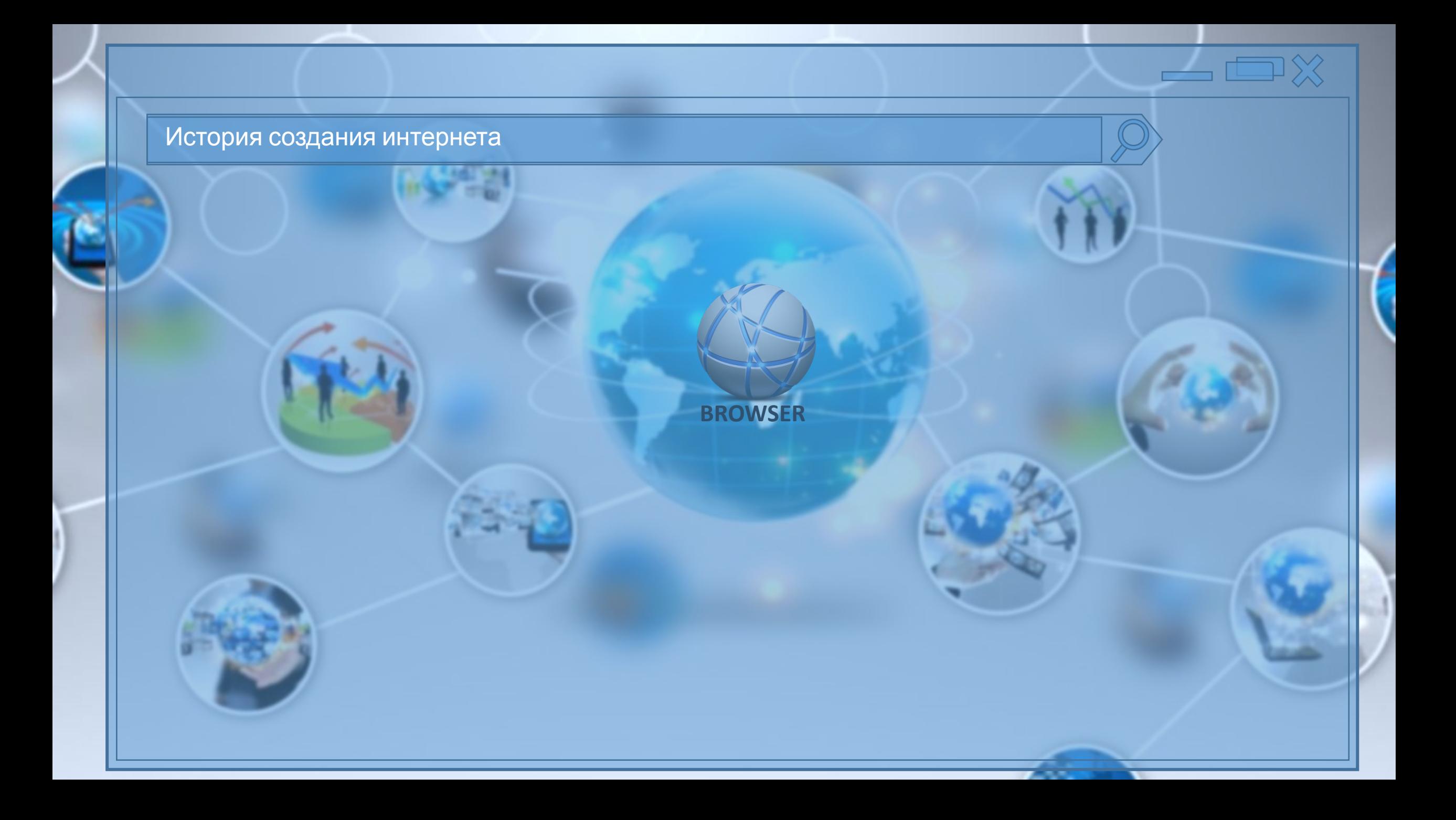

Интернет, глобальная сеть, Всемирная паутина —огромное информационное пространство, охватывающее весь мир.

Сегодня, интернет стал для нас повседневным явлением, и мы уже не удивляемся ему.

Но какой же была **история Интернета**? Как он появился? С чего, собственно, все началось, и как развивалась эта сказочная сеть, содержащая информацию обо всем?

История Интернета

## Первая сеть с коммутацией пакетов ARPANET

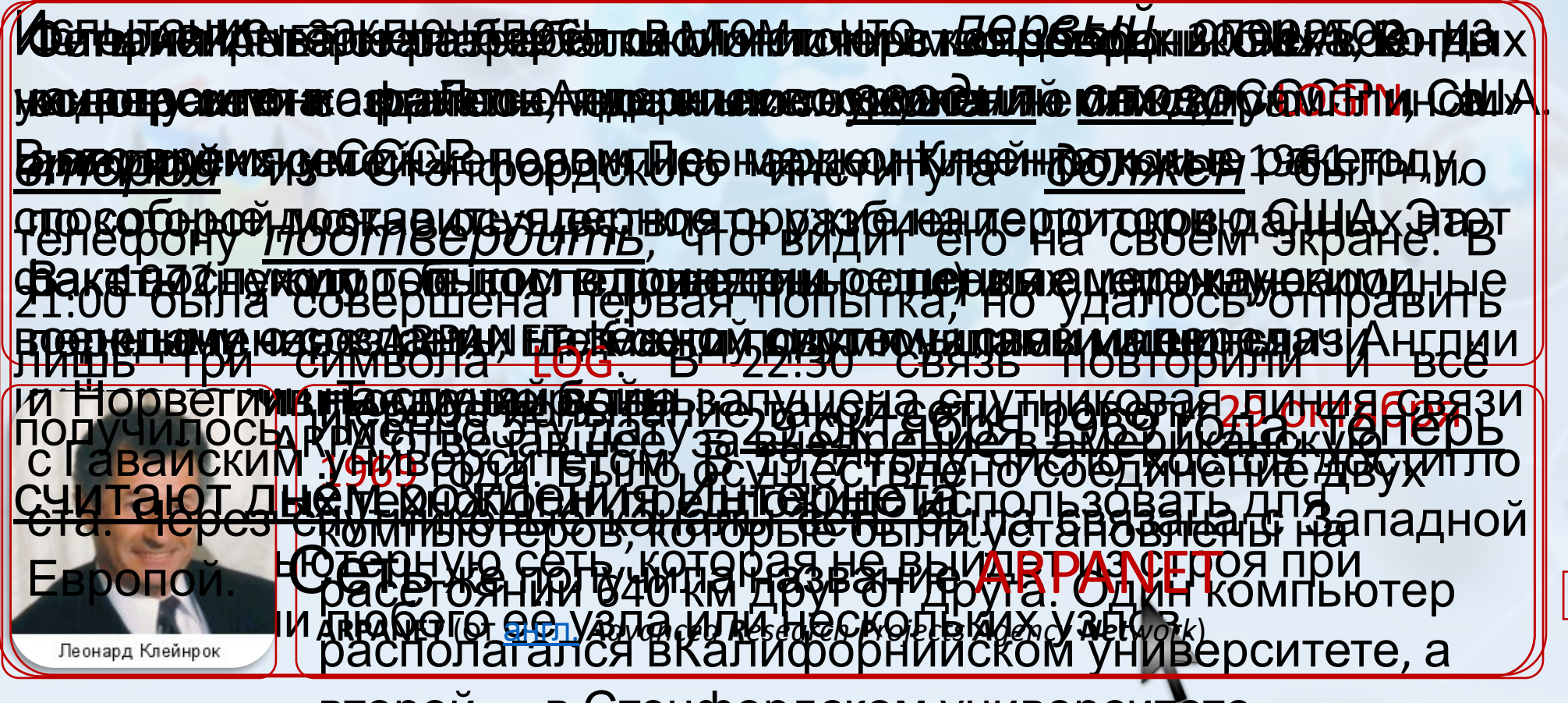

второй — в Стэнфордском университете.

Интернет, глобальная сеть, Всемирная паутина —огромное информационное пространство, охватывающее весь мир.

Межсетевой интернет-протокол TCP/IP

Но какой же была **история Интернета**? Как он появился? С чего, собственно, все началось, и как развивалась эта сказочная сеть, содержащая информацию обо всем?

История Интернета

## Межсетевой интернет-протокол TCP/IP

**CARDITE TALE TO THE TABLE TO BE THE CONFERENCE TO A CONTEMPLATION OF THE TABLE TO A TALE OF TALE OF TALE OF TA Francisco de Boule Couvert avec a lenier francisco de Marie de Strelago de Carlo Valle II.**<br>11 IU AU MB CI I AVROI DIVITO VA SOR & TIPLE QUI<del>ICA TO COLEMAN DI LI</del>RIATO LA TBCA **Проследовательно советность и протокол TCP/IP (Transmission Control Protocol) —** ЭФРАФИТИИ В САРДИ-СОЗДАТОГНИ ГЕОДОГО ВУДСТОВИИ ДАИ ПА объединятельных сетей и межсетевого обмена. ИА СОЗДАВДЕРОВА ВСЕМИНАЛИ ПЛАНОВЕ ПАСКАВЕТОЙ СЛУЖБЫЙ лежало использование *гипертекста*. Пиров первервер В сомотриали **Штере) в Голевервер и к**лиевбый **Брахзер. Он догадался применить гипертер. Он догазом сталки для применяет для применения** навигации в Сети. Создателем первого в истории сайта **Марсалтал явола В сейтариам ГНитере Бассабессвай ю**<br>ОО МӨӨФӨВ НЫМООВВЕНТ ВОИЛОКСОР СВОТООМЕНИЯ! **Графических интерфейсов, который политических политических политических интереснов.**<br>Средней политических политических политических политических политических компании. **CONSTRUCTS MUNICIPALITY** Грессиетескиме и не впременти кененинги могулятия и добровет месяни и и доступно и и и и и и и и и и и и и и и<br>Навидании в Сехистерина в пользовой, кервой взить в истории наири

 $\frac{1}{2}$  **EXCOTIC BUT DUTE ENCOTIC CONTRACT CONTRACT CONTRACT CONTRACT CONTRACT ACCEPT** стороне и собирает пакеты обратно в сообщения на принимающей стороне.  $\bullet$  IP  $\bullet$  C  $\circ$  S  $\bullet$  A  $\bullet$ маршрутам между узлами сети , и позволяет объединять различных и позволяет , и позволяет объединять различные с В середине в улицах годов создается создается создается создается создается создается создается создается создается и **• Количество пользователей Интернет стало**  $\lambda$  **Document Title:** In NCSA Mosaic Home Paget<br>ПАВИНОО ПАЗЕНО VRA ПИЧИВАТЬСЯ (BITTEL DEL PROP. 77 WWW. RCSA. UNDE. EQUITY DISTSORMATOR MOSAIC ALSAMORACHIONE. NUNI  $\mathcal{L}$   $N$  c s s a e **Гипертенской картина, против страница в против страница (Web-cream Control of the Control of the Control of the Control of the Control of the Control of the Control of the Control of the Control of the Control of the Con** допречисе и даже на на другой документе и документе и документ. При активания и при актива и документ. При актив<br>При активации такой документ. При актива и документ и документ и при актива и при актива и при актива и при станция программа - программа-бразились программа-бразились программа-бразились программа-бразились программа-<br>С программа - программа-бразились программа-бразились программа-бразились программа-бразились программа-бразил  $\mathcal{L}$  N  $\mathcal{C}$  s a ( http://info.com/info.com/info.com/info.com/info.com/info.com/info.com/info.com/info.com/info.com/info.com/in<br>The fire and discussions and Navigate Hotlist Annotate первый в истории интернета в истории интернета веб-сервер, разработанный Тимом Бернерс-Лии в со<mark>дини</mark> Options Navigate Hotlist Annotate